# <sup>2</sup> SYBASE®

 $\Gamma$  $\Gamma$  -Barclays Capital<br>Afternoon Tea "Brown Bag" **Adama Bandave Canital** Performance & Tuning for Developers Refreshers ~ Opinions ~ Updates ~ Tips Afternoon Tea

> Mark Hudson, Sybase UK Proof of Concept Team Alan O'Neill, Account Manager

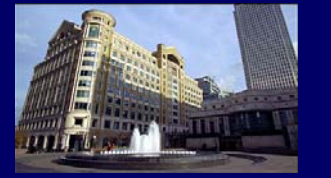

© Sybase 2005

## **Agenda**

### *QUERY TUNING & TROUBLESHOOTING*

- $\bullet$  Know your basics  $\sim$  tables, indexes, sizes, actuals & estimates
- z A few *showplan* gotchas ~ and the future of *showplan*
- The famous (infamous) "302, 310 and Friends" trace flags
- $\bullet$  Query tuning  $\sim$  approach and decision flow
- **Taster demonstration of Database Expert (DB Expert)**

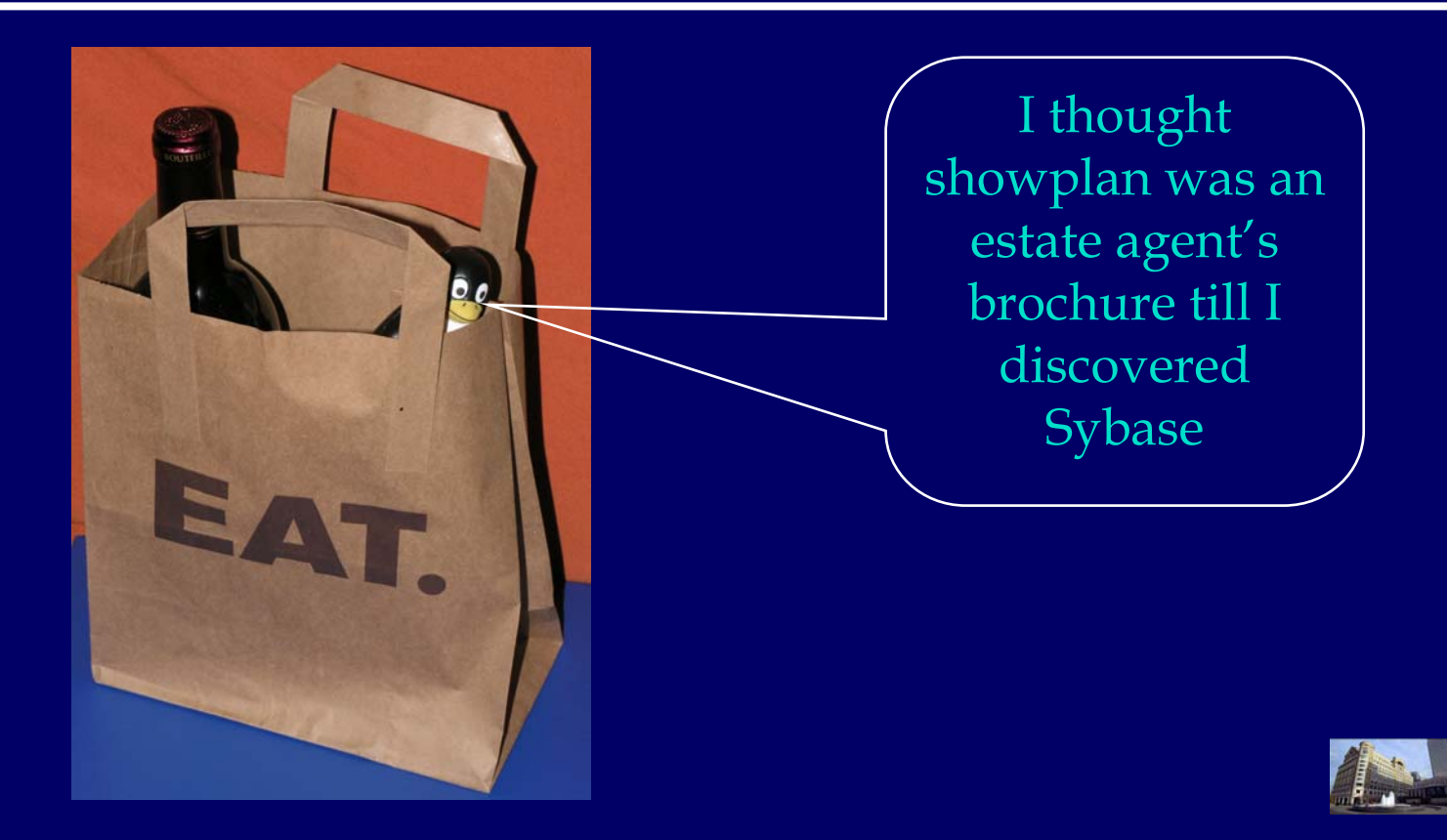

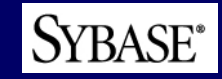

### *KNOW YOUR BASICS*

- Rules of thumb for clustered and nonclustered indexes
- Notional and real logical and physical IO rates
- **•** How big is big when it comes to Sybase tables and databases ?
- $\bullet$  The terrible twins  $\sim$  sp\_spaceused and sp\_estspace

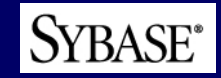

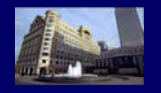

## **Clustered & Nonclustered Indexes** *Rules of Thumb*

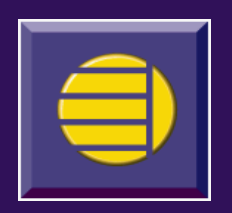

### • Clustered indexes

- $\bullet$ Generally slower to create because involve sorting
- $\bullet$ Clustered index order strictly maintained for datapage locking
- $\bullet$ Forwarded rows occur in general for dataonly locking
- $\bullet$ For datapage  $\sim$  leaf level contains page pointers
	- $\bullet$ Hence leaf level rows in 1:n with data rows  $\sim$  relatively small
- For dataonly  $\sim$  leaf level contains row pointers
	- $\bullet$ Little difference from nonclustered in this case
- Traversal of leaf level largely tied to ordered traversal of data level
- Nonclustered indexes
	- $\bullet$ Mostly the opposite !
	- $\bullet$ Leaf level contains row pointers
	- $\bullet$ Hence leaf level rows in 1:1 with data rows  $\sim$  relatively large
	- $\bullet$ • Ordered traversal of leaf level  $\rightarrow$  scattered access to data level
	- $\bullet$ Leaf levels themselves always strictly ordered  $\sim$  for clustered too

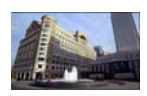

### **Logical & Physical IOs** *Notional versus Real*

- Logical IO
	- $\bullet$ Every read or write without exception  $\rightarrow$  via a data cache
	- $\bullet$ Cache memory access = logical IO often written "lp" $\leftarrow$
	- $\bullet$ Notional value 2 ms (millisec) used by optimizer  $\sim$
	- $\bullet$ Real values anywhere down to 0.02 ms (50000/sec)
- Physical IO
	- $\bullet$ Every write (except some in tempdb) goes to disk
	- $\bullet$ A read may or may not come from disk  $\rightarrow$  always via a cache

5

- $\bullet$ Often written "pp"
- $\bullet$ Notional value 18ms used in optimization
- $\bullet$ Real values anywhere down to 0.2 ms (5000/sec)
- It's the ratio that matters
	- $\bullet$ 9:1 assumed, ? 5:1 – 50:1 in reality ?

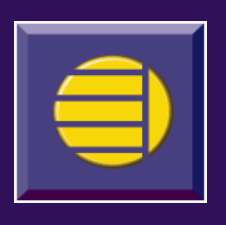

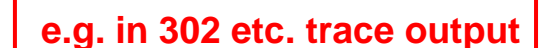

**tunable ! yes really ...**

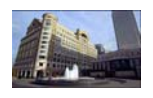

# **Sybase Tables & Databases** *How Big is Big ? - 1*

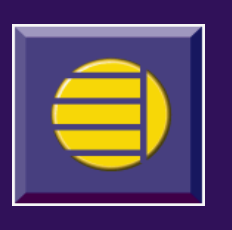

- Always worth knowing your hardware IO rates
	- If in doubt fairly conservative these days to use 2000 pp, 20000 lp
	- $\bullet$  Always try to calculate basic scan time for key tables **EXAMPLE**

```
2,000,000 rows ~ 10 rows/page (don't forget fillfactor)
200,000 pages \rightarrow 200,000 / 512 = approx. 400 MB (for 2k page size)
basic scan time Æ 100 seconds physical, 10 seconds logical
```
- Use this information for the biggest tables
	- •Sanity check against more detailed measurements
	- Intuitive understanding of data
	- $\bullet$ Never trust blindly what any tool or test is telling you
	- • Second guess the broad principles behind any query and be able to visualize / back of an envelope sketch steps
- Basic scan times relevant  $\sim$  of course not whole story  $\sim$  for:
	- •Index re(creates)  $\rightarrow$  sorting can be major overhead of course
	- $\bullet$ Table scans for various purposes e.g. brute force batch jobs

**SYBASE**\*

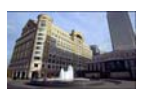

# **Sybase Tables & Databases** *How Big is Big ? - 2*

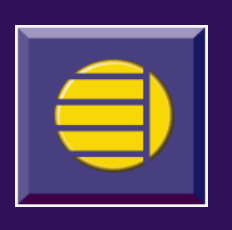

- So how big really *is* big?
	- $\bullet$ Depends on the context
	- **EXAMPLES ~ all for 10 rows/page**
	- a) 2,000,000 rows  $\rightarrow$  200,000 2k pages  $\rightarrow$  100 sec phys, 10 sec logical
	- **b)** 20,000,000  $\rightarrow$  2,000,000  $\rightarrow$  17 minutes, 1.7 minutes
	- c) 200 million  $\rightarrow$  20 million  $\rightarrow$  nearly 3 hours, 17 minutes
	- **d)** 2 billion  $\rightarrow$  200 million  $\rightarrow$  over 1 day, nearly 3 hours
- These might be big for
	- •a) being table scanned in the innermost nested loop of a join
	- •b) being table scanned in any time critical interactive user query
	- c) driving any batch job or (re-)creating any index  $\rightarrow$  for testing ?
	- •d) recreating any index in production even planned well ahead

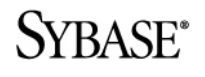

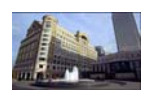

# **The Terrible Twins**

### *sp\_estspace*

- $\bullet$  Purpose
	- $\bullet$ Take an *empty* schema  $\rightarrow$  predict table, index sizes
- Parameter usage

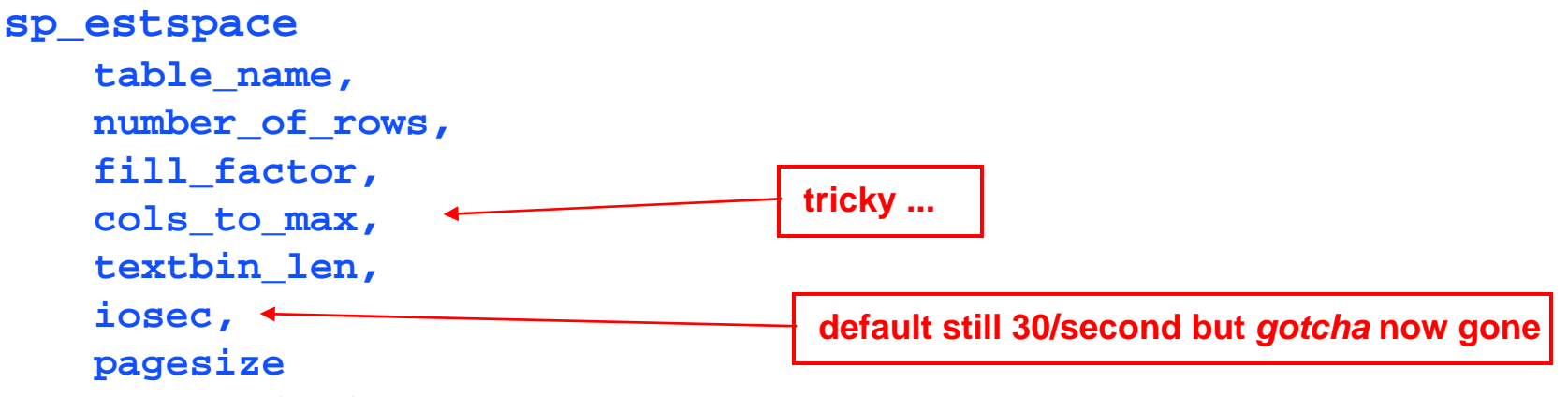

- Output includes
	- •Reasonably plausible index creation times
	- $\bullet$ Reliable size estimates for each level of each index

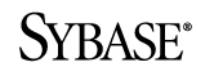

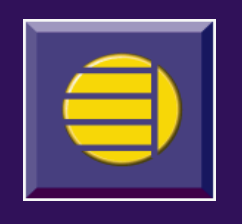

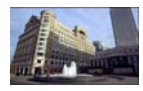

### **The Terrible Twins** *sp\_spaceused*

- $\bullet$  Purpose
	- $\bullet$ **Take an** *actual* table  $\rightarrow$  show data & index size allocated
- Parameter usage

### **sp\_spaceused**

**[table\_name], [1]**

**don't forget ! ... very handy**

- Output includes
	- •Space allocated – slightly higher for various reasons
	- $\bullet$ Data and index space used
	- With "1" modifier  $\rightarrow$  index by index breakdown

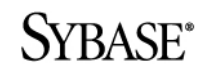

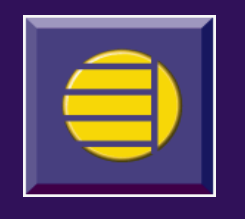

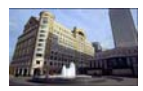

### **The Terrible Twins** *sp\_spaceused ~ alternatives*

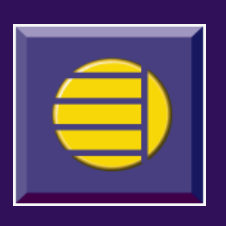

• Consider using your own more user friendly local system proc or script producing output like this

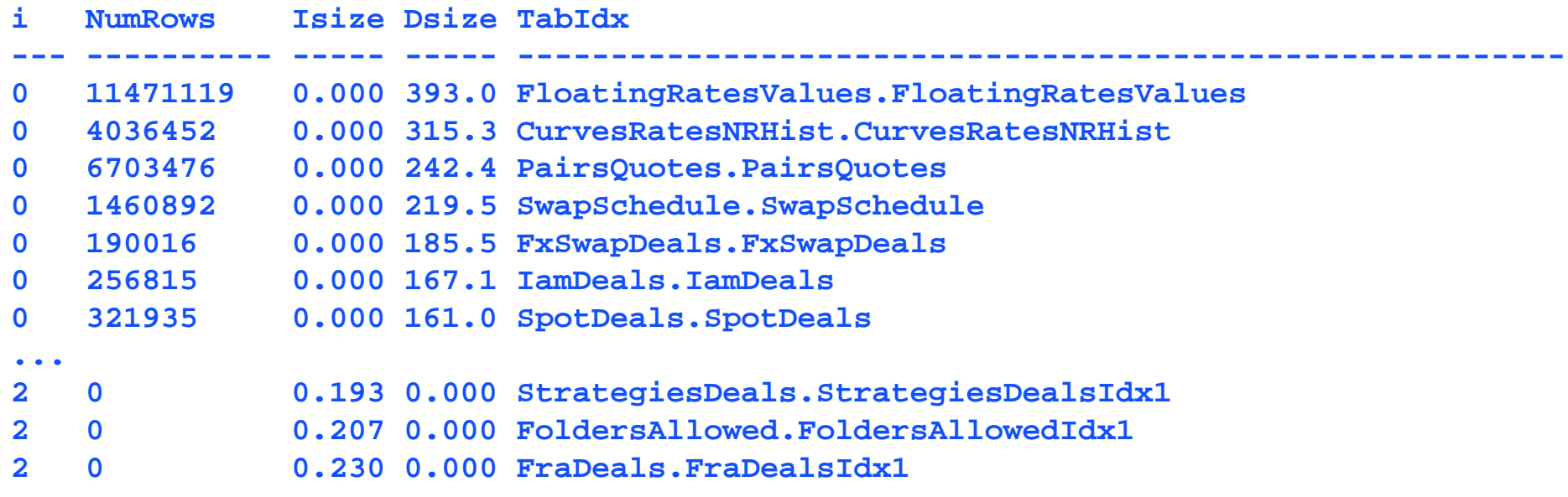

• Would typically use data\_pgs(objid,doampg) function

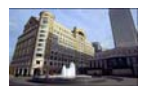

SYBASE<sup>®</sup>

### *showplan*

• A few gotchas  $\bullet$  The future of showplan

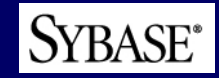

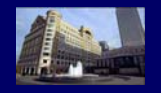

### **showplan** *A few gotchas*

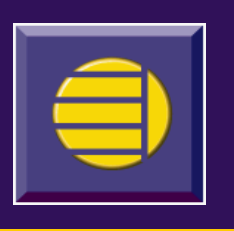

- Use of an index does not always mean a trouble free query
- Some indexes are not especially selective with certain data
	- $\bullet$ Always use common sense
	- $\bullet$ Knowledge of data
	- $\bullet$ Sanity checks using pp and lp based estimates
	- $\bullet$ May well be worth using the 302 etc. trace flags that follow
- Easy to miss that an index is being noncluster leaf level scanned
	- $\bullet$ Rather than the usual, and mostly highly efficient, traversal
	- $\bullet$ Still useful, but very much second best
	- $\bullet$  Remember a difference of a few logical IOs nested well down inside a join loop can build up massively in terms of total IOs
	- $\bullet$ Thus can burn a lot of CPU and take a lot of time

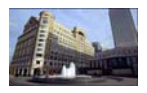

### **showplan** *The future*

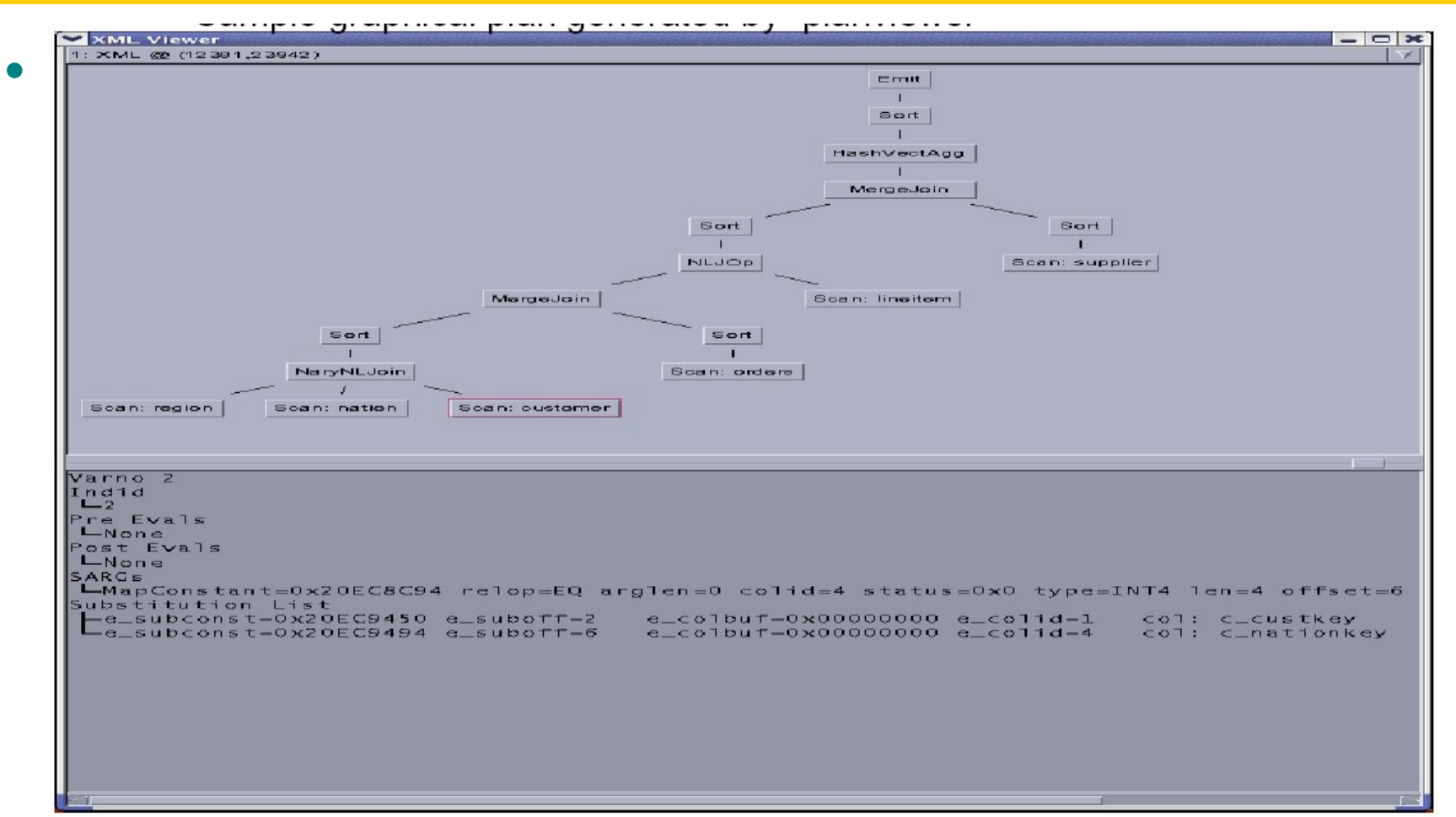

 A text based showplan output in XML will also be  $\bullet$ available SYBASE<sup>®</sup>

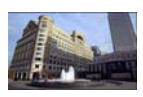

### *The "302, 310 and Friends" trace flags*

- Outline of the trace flags with a few examples
- **•** Summary of the trace flags
- **Future of these trace flags**
- Where to go for further information

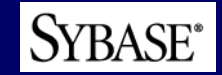

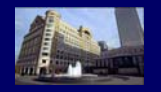

## **"302, 310 and Friends"** *Example query*

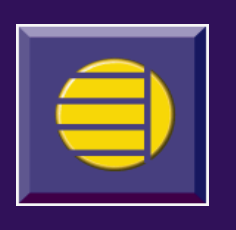

• Example underlying sample outputs shown

```
1> dbcc traceon (3604, 302)
```

```
2> go
```

```
1> select ta.au_id, t.title_id, t.title, t.pub_id, 
   t.pubdate, t.price
2> from titles t, titleauthor ta
3> where type = "cooking"
4> and price = 10
```
**5> and t.title\_id = ta.title\_id**

```
6> go
```
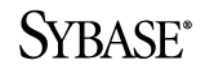

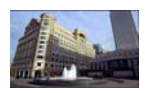

# **"302, 310 and Friends"** *302 output*

**SYBASE**<sup>\*</sup>

**WARNING ! rather old style examples ...**

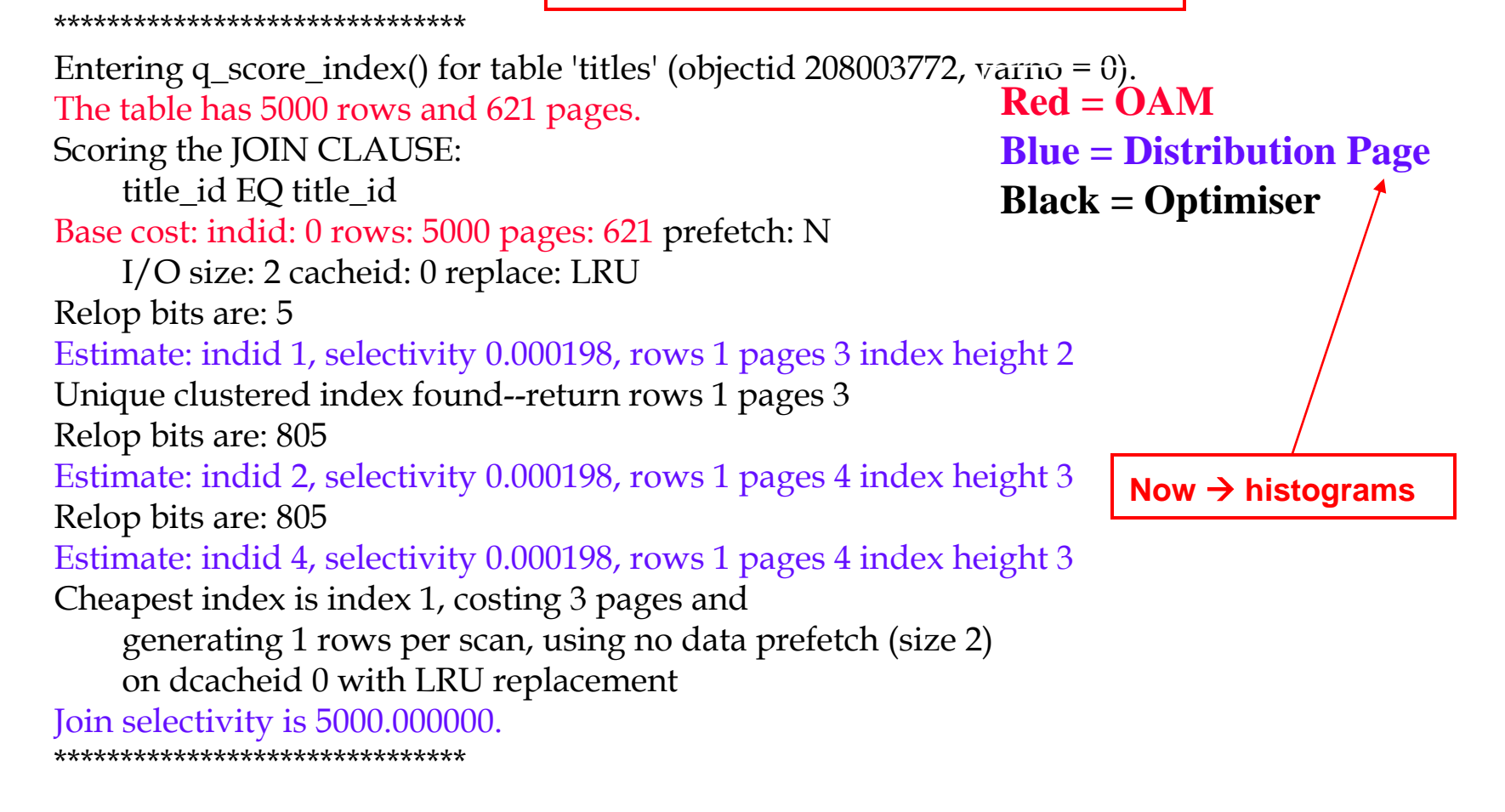

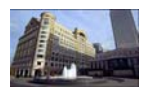

### **"302, 310 and Friends"** *302 output (cont.)*

#### \*\*\*\*\*\*\*\*\*\*\*\*\*\*\*\*\*\*\*\*\*\*\*\*\*\*\*\*\*\*\*

Entering q\_score\_index() for table 'titleauthor' (objectid 176003658, varno = 1). The table has 6250 rows and 126 pages.

Scoring the JOIN CLAUSE: title id EQ title id

**Red = OAMBlue = Distribution Page Black = Optimiser**

Base cost: indid: 0 rows: 6250 pages: 126 prefetch: N I/O size: 2 cacheid: 0 replace: LRU Relop bits are: 4 Estimate: indid 1, selectivity 0.000229, rows 1 pages 2 index height 1

Cheapest index is index 1, costing 2 pages and generating 1 rows per scan, using no data prefetch (size 2) on dcacheid 0 with LRU replacement Join selectivity is 4369.000001.

#### \*\*\*\*\*\*\*\*\*\*\*\*\*\*\*\*\*\*\*\*\*\*\*\*\*\*\*\*\*\*\*

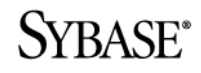

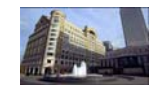

### **"302, 310 and Friends"** *310 – tracing join order decisions*

- Information you get from 310:
	- $\bullet$ Whether the query is Connected
	- $\bullet$ Display the current permutation of tables  $\rightarrow$  "NEW PLAN"
	- $\bullet$  For each Join Order (in the order of tables)
		- varno, indexid
		- path, pathtype, method
		- outerrows, rows, joinsel
		- cpages, prefetch, iosize, replace
		- lp, pp, total cost
		- jnvar, refcost, refpages, reftotpages
		- $\bullet$ ordercol[0], ordercol[1],
	- $\bullet$ Total # Permutations

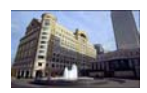

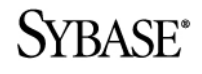

### **"302, 310 and Friends"** *310 – sample output*

### QUERY IS CONNECTED

 $0 - 1 - 2 -$ NEW PLAN (total cost = 16548):

```
varno=0 (stock) indexid=3 (stock_by_name)
path=0x2075c168 pathtype=sclause method=NESTED ITERATION
outerrows=1 rows=500 joinsel=1.000000 cpages=24 prefetch=Y iosize=16 
replace=LRU lp=36 pp=24 corder=1
```

```
varno=1 (asset) indexid=1 (asset_by_id)
path=0x2075c3d0 pathtype=sclause method=NESTED ITERATION
outerrows=500 rows=75 joinsel=59.000001 cpages=16 prefetch=Y 
iosize=16 replace=LRU lp=300 pp=46 corder=2
```

```
varno=2 (sec_xn) indexid=2 (sec_xn_date)
  path=0x2075c800 pathtype=sclause method=NESTED ITERATION
  outerrows=75 rows=35 joinsel=10.000000 cpages=3 prefetch=N iosize=2 
  replace=LRU lp=4860 pp=272 corder=2
SYBASE<sup>*</sup>
```
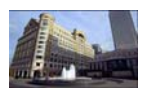

# **"302, 310 and Friends"**

### *310 – typical features in output*

- $\bullet$  Query Is Connected
	- $\bullet$ Unless there is no join clause, always printed
- $\bullet$  Display the current permutation of tables
	- $0 2 1$  $1 - 0 - 2 -$
	- $1 2 0 -$
- $\bullet$  Ignoring this Permutation
	- $\bullet$  Join order discarded as its cost is already higher than plans already considered
	- $\bullet$  If Optimiser ignores what you believe to be a good plan, use trace flag 317 to see calculated costs
- $\bullet$  varno, indexid
	- $\bullet$ • indicated which table and what index
- $\bullet$  path, pathtype, method
	- $\bullet$ indicates whether index based on join, or, sclause
	- $\bullet$ e.g. sclause for outer, join clause for inner

SYBASE<sup>\*</sup>

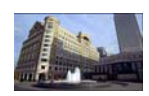

# **"302, 310 and Friends"**

### *310 – typical features in output (cont.)*

- $\bullet$  outerrows, rows, joinsel
	- $\bullet$  represents how many rows from outertable joining with the inner table
	- $\bullet$ how many rows of inner table qualify with indexid
- joinsel
	- $\bullet$ join selectivity from (302) output, important field
- $\bullet$  cpages, prefetch, iosize, replace
	- $\bullet$ shows if/why large block IOs will be used
- $\bullet$  refcost, refpages, reftotpages
	- $\bullet$ reformat costing information
- $\bullet$  ordercol[0], ...
	- column order for joins
- $\bullet$  Total Cost
	- $\bullet$ Equals  $2 * lp + 18 * pp$  (unless changed)

**SYBASE**<sup>\*</sup>

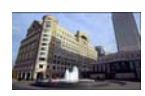

### **"302, 310 and Friends"** *310 – what to look for in the output*

- Are outerrows and rows estimate reasonable?
- Are the lp estimates reasonable?
- Are the pp estimates in line with cache?
- How many permutations are ignored?
- For each table, is the index based on search clause or join clause?
- Whether reformatting is being used?
- Does the join order avoid an extra sort?

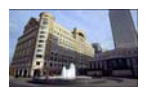

### **"302, 310 and Friends"** *The Friends*

- $\bullet$  dbcc traceon(303)
	- Use when justification of optimization for OR clause is required
- dbcc traceon(311)
	- $\bullet$ Additional / alternative info on estimated lp and pp cost factors
- dbcc traceon(317)
	- $\bullet$  Same as 310 in terms of information displayed and display format
	- Shows all permutations not just the cheapest
- dbcc traceon(319)
	- $\bullet$  Shows the costs of the possible reformatting options when they are considered.
	- $\bullet$  WARNING: This also gives a great deal of Query Tree information which is of no value at all

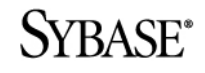

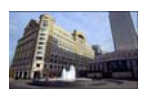

### **"302, 310 and Friends"** *Tracing a Query to a Query Plan*

- Parser
- Normalisation
- Query Analyser
- Determine Optimal Access Path
	- Best Index, I/O size etc.
- Explore Possible Join Orders
	- Including Caching Strategy
- Generate Final Query Plan

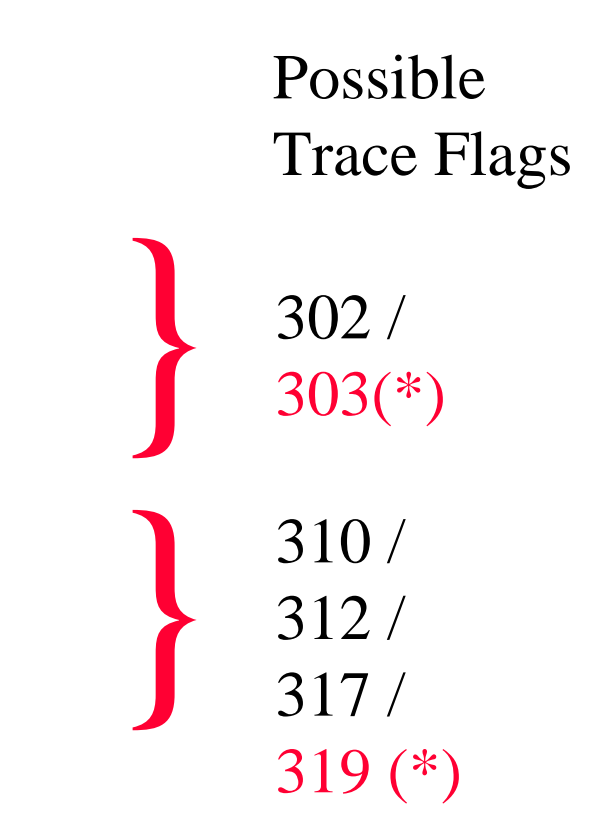

(\*) less value

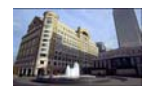

### **"302, 310 and Friends"** ASE 15.0 – **future of the flags**

- Trace flags such as 302, 310, 317 will be replaced by extended showplan syntax
	- **set option show [brief|normal|long] set option show\_histograms [brief|normal|long] set option show\_engine [brief|normal|long]**

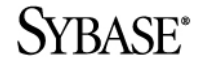

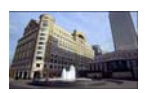

# **"302, 310 and Friends"**

### *Where to look for More Information*

- $\bullet$  The original Ian Smart presentation that introduced the "302, 310 and Friends" title
	- $\bullet$ Pre 11.9.2 but still the most helpful tutorial in many ways
- ASE Troubleshooting Guide volume 1
	- Provides some basic explanations
	- Less helpful on why & how to use
- http://www.sybase.com/detail?id=1011767
	- "Technical Issues in ASE 11.9.x and 12.0 Upgrade"
	- $\bullet$ Explains the 11.9.2 changes in 302 output
- John Kirkwood ~ "Official Sybase Internals"
	- $\bullet$ Some additional remarks e.g. on 311
	- Good treatment of some of calculations for sizes, IOs etc.
	- $\bullet$ If you can still get it !  $\rightarrow$  **ISBN 1-85032-334-8**
- Rob Verschoor  $\sim$  "The Complete Sybase ASE Quick Reference Guide"
	- (Very) brief writeups of most flags → **ISBN 90-806117-1-9**
- www.sypron.nl

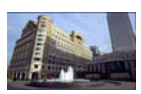

### *Query Tuning* • Approach  $\rightarrow$  hints & tips • Decision flow

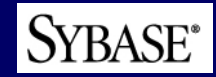

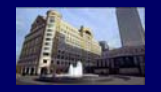

### **Query Tuning** *Approach*

- First catch your query
	- $\bullet$ • Maybe already identified and handed to you  $\rightarrow$  fine
	- Otherwise ? identify "hotspot" tables and indexes and related SQL  $\rightarrow$  monitoring tables, DBXray, DB Expert all good for this
- Identify, rank and understand big tables
	- Basic sizing, intuition for how long to scan etc.
	- $\bullet$ Primary & surrogate key structure
	- $\bullet$ Get systematic sizing list using approx\_sizes.sql or similar
- Always worth getting some insight via locks taken
	- Applicable to long running queries
	- Maybe easiest way to find where time being spent
- Consider doing grouped selects
	- $\bullet$ Counts of rows grouped by various lists of key values
	- $\bullet$  Can be intuitively easier than constantly looking at the intricate selectivities and other statistical info from optdiag, trace flags etc.
	- $\bullet$ Use common sense and the basic scan estimates to avoid

SYBASE<sup>\*</sup> attempting such selects if they will take unfeasible elapsed times

### **Query Tuning** *Decision Flow - 1*

- $\bullet$  Get statistics in good shape first
	- $\bullet$ Obvious but vital
	- $\bullet$ Drop and recreate all statistics in a copy of data if possible
- Look for potential additional indexes
	- $\bullet$ Intuition from joins and subselects etc.
	- $\bullet$ Look to improve selectivity, reduce logical IOs on inner tables
	- $\bullet$ Test initially by over-specifying indexes (plenty of columns)
	- $\bullet$ Then trim them down to minimum necessary later
- Be careful with test cases
	- $\bullet$ Easy to convince yourself there's a bug or will'o'the'wisp
	- $\bullet$ Oddities like same plan  $\rightarrow$  wildly different logical IOs do exist, but they are rare  $\rightarrow$  more likely a red herring in your test case
- Don't forget the power of nonclustered index covering
	- $\bullet$ Discriminatingly chosen additional columns can help
	- Can make index support more queries
	- $\bullet$ Don't go mad of course  $\rightarrow$  sanity check index volumes constantly

**SYBASE**<sup>\*</sup>

### **Query Tuning** *Decision Flow - 2*

- Start with showplan  $\rightarrow$  of course
	- $\bullet$ In many cases you can second guess alternatives
	- $\bullet$ Try index variations if any seem promising
	- Showplans (better: AQPs) as last resorts
- If doubts about showplan  $\rightarrow$  consider 302 etc. trace flags
	- y Generally 302, 310, 317 best starting set
	- y Can be run with **noexec** like **showplan** can
	- Don't so much try to grind through shadowing all the optimizer choices and permutations
	- $\bullet$  More a question of looking for inspiration and relating back to the business data, displayed selectivities and any "distribution queries" you have gathered
- Motherhood'n'apple'pie *BUT* 
	- Disciplined approach
	- Test queries in isql with results to files, getdate() timings, clear file naming convention etc. to identify steps taken  $\rightarrow$  results obtained

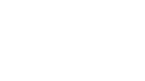

**SYBASE**<sup>\*</sup>

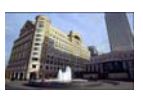

# <sup>2</sup> SYBASE®

 $\Gamma$  $\Gamma$  -Barclays Capital<br>Afternoon Tea "Brown Bag" **Adama Bandave Canital** Performance & Tuning for Developers Refreshers ~ Opinions ~ Updates ~ Tips Afternoon Tea

> Mark Hudson, Sybase UK Proof of Concept Team Alan O'Neill, Account Manager

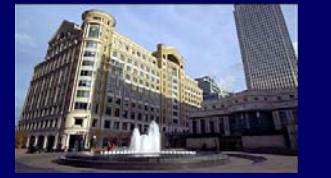

© Sybase 2005